# <span id="page-0-0"></span>Package 'codingMatrices'

May 3, 2022

Type Package Title Alternative Factor Coding Matrices for Linear Model Formulae Version 0.3.4 Author Bill Venables Maintainer Bill Venables <Bill.Venables@gmail.com> Description A collection of coding functions as alternatives to the standard functions in the stats package, which have names starting with 'contr.'. Their main advantage is that they provide a consistent method for defining marginal effects in factorial models. In a simple one-way ANOVA model the intercept term is always the simple average of the class means. **Depends** R  $(>= 3.5.0)$ , stats Imports Matrix, methods, fractional, utils Suggests knitr, MASS, dplyr, car, ggplot2, xtable License GPL  $(>= 2)$ RoxygenNote 7.1.2 VignetteBuilder knitr NeedsCompilation no Repository CRAN Date/Publication 2022-05-03 09:00:02 UTC

# R topics documented:

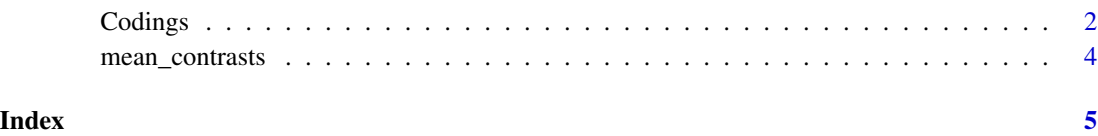

<span id="page-1-0"></span>

#### Description

These functions provide an alternative to the coding functions supplied in the stats package, namely contr.treatment, contr.sum, contr.helmert and contr.poly.

#### Usage

```
code_control(n, contrasts = TRUE, sparse = FALSE)
code_control_last(n, contrasts = TRUE, sparse = FALSE)
code_diff(n, contrasts = TRUE, sparse = FALSE)
code_diff_forward(n, contrasts = TRUE, sparse = FALSE)
code_helmert(n, contrasts = TRUE, sparse = FALSE)
code_helmert_forward(n, contrasts = TRUE, sparse = FALSE)
code_deviation(n, contrasts = TRUE, sparse = FALSE)
code_deviation_first(n, contrasts = TRUE, sparse = FALSE)
code_poly(n, contrasts = TRUE, sparse = FALSE)
contr.diff(n, contrasts = TRUE, sparse = FALSE)
```
# Arguments

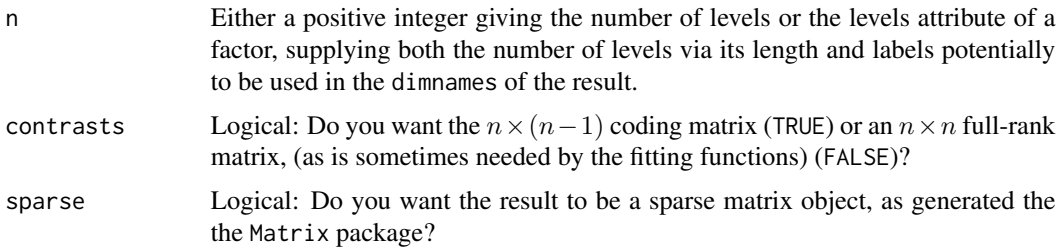

#### Details

All functions with names of the form code\_xxxx return coding matrices which, in a simple model, make the intercept term the simple ("unweighted") average of the class means. This can be important in some non-standard ANOVA tables. The function contr.diff is an exception, and is offered as a natural companion to stats::contr.treatment, with which it is closely aligned.

- <span id="page-2-0"></span>code\_control Similar to [contr.treatment](#page-0-0), with contrasts comparing the class means (the "treatments") with the first class mean (the "control").
- code\_control\_last Similar to code\_control, but using the final class mean as the "control". Cf. [contr.SAS](#page-0-0)
- code\_diff The contrasts are the successive differences of the treatment means,  $\mu_{i+i} \mu_i$ . This coding function has no counterpart in the stats package. It is suggested as an alternative to the default coding, [contr.poly](#page-0-0), for ordered factors. It offers a visual check of monotonicity of the class means with the ordered levels of the factor. Unlike stats::contr.poly there is no assumption that the factor levels are in some sense "equally spaced".
- code\_diff\_forward Very similar to code\_diff, but using forward differences:  $\mu_i \mu_{i+1}$
- code helmert Similar to [contr.helmert](#page-0-0), but with a small scaling change to make the regression coefficients (i.e. the contrasts) more easily interpretable. The contrasts now compare each class mean, starting from the second, with the average of all class means coming prior to it in the factor levels order.
- code\_helmert\_forward Similar to code\_helmert, but comparing each class mean, up to the second last, with the average of all class means coming after it in the factor levels order.
- code\_deviation Similar to [contr.sum](#page-0-0), which is described as having the "effects" summing to zero. A more precise description might be to say that the contrasts are the deviations of each class mean from the average of them, i.e.  $\mu_i - \bar{\mu}$ . To avoid redundancy, the last deviation is omitted.
- code deviation first Very similar to code\_deviation, but omitting the first deviation to avoid redundancy rather than the last.
- code\_poly Similar in effect to [contr.poly](#page-0-0) but for levels fewer than 15 using an unnormalized basis for the orthogonal polynomials with integer entries. (Orthogonal polynomials were originally given in this form as tables.) The only advantage over stats::contr.poly is one of display. Use stats:: contr.poly in preference other than for teaching purposes.
- contr.diff Very similar in effect to code\_diff, yielding the same differences as the contrasts, but like stats::contr.treatment using the first class mean as the intercept coefficient rather than the simple average of the class means, as with code\_diff. Some would regard this as making it unsuitable for use in some non-standard ANOVA tables.

#### Value

A coding matrix, as requested by fitting functions using linear model formulae with factor predictors.

#### See Also

The MASS function [contr.sdif](#page-0-0) which is an early version of code\_deviation (by the same author).

#### Examples

```
(M < -code; code_countrol(5))mean_contrasts(M)
(M <- stats::contr.treatment(5))
mean_contrasts(M) ## same contrasts; different averaging vector.
mean_contrasts(stats::contr.helmert(6)) ## Interpretation obscure
mean_contrasts(code_helmert(6)) ## each mean with the average preceding
mean_contrasts(code_helmert_forward(6)) ## each mean with the averave succeeding
```
<span id="page-3-0"></span>mean\_contrasts *Display contrasts*

# Description

A function to display the averaging vector and class mean contrasts implied by a given coding matrix

#### Usage

mean\_contrasts(M)

# Arguments

M Any  $n \times (n-1)$  coding matrix.

# Value

The full contrast matrix, solve(cbind(1, M)), suitably annotated and presented in vulgar fractional form, for clarity.

# Examples

```
mean_contrasts(code_helmert_forward(5))
mean_contrasts(code_diff_forward(letters[1:7]))
```
# <span id="page-4-0"></span>Index

code\_control *(*Codings*)*, [2](#page-1-0) code\_control\_last *(*Codings*)*, [2](#page-1-0) code\_deviation *(*Codings*)*, [2](#page-1-0) code\_deviation\_first *(*Codings*)*, [2](#page-1-0) code\_diff *(*Codings*)*, [2](#page-1-0) code\_diff\_forward *(*Codings*)*, [2](#page-1-0) code\_helmert *(*Codings*)*, [2](#page-1-0) code\_helmert\_forward *(*Codings*)*, [2](#page-1-0) code\_poly *(*Codings*)*, [2](#page-1-0) Codings, [2](#page-1-0) contr.diff *(*Codings*)*, [2](#page-1-0) contr.helmert, *[3](#page-2-0)* contr.poly, *[3](#page-2-0)* contr.SAS, *[3](#page-2-0)* contr.sdif, *[3](#page-2-0)* contr.sum, *[3](#page-2-0)* contr.treatment, *[3](#page-2-0)*

mean\_contrasts, [4](#page-3-0)